# C-ÜBUNGSAUFGABEN LINEARE PROGRAMME 1

Für diese und alle zukünfigen Übungsaufgaben müssen folgende Hinweise beachtet werden:  $H1)$ 

Am Anfang des Programms muss für den Anwender eine vollständige

Programminformation (Programminfo) auf dem Bildschirm ausgegeben werden, in der beschrieben steht, wie der Anwender das Programm zu bedienen hat und was das Programm macht (z.B. kann dies durch die Angabe eines Beispiels ergänzt werden).

### $H2$

Um das EVA - Prinzip richtig zur Geltung zu bringen, muß vor dem Eingabeteil dieser Teil durch den Kommentar:

### // Eingabeteil

im Quellcode gekennzeichnet werden. Analoges gilt für den Verarbeitungs- und den Ausgabeteil.

## 1) Taschenrechner Hauptschule

Basteln Sie einen kleinen Taschenrechner:

Schreiben Sie ein Programm, das die Summe, die Differenz, das Produkt und den Quotient von zwei über Tastatur eingegebenen Zahlen berechnet und auf dem Bildschirm ausgibt. Wenn z.B. die 2 Zahlen 3 und dann 5 eingegeben werden, soll auf dem Bildschirm genau die folgende Ausgabe erscheinen:

 $3 + 5 = 8$  $3 - 5 = -2$  $3 * 5 = 15$ ...

## 2) Taschenrechner Grundschule

Wichtige Voraussetzung für das Programmieren in dieser Aufgabe: Zahlen sind ganzahlig (z.B. Datentyp integer)

Da man in der Grundschule noch nicht mit Kommazahlen rechnen kann, rechnet man bei der Division einer Zahl noch mit dem Rest.

Beispiele:  $17: 8 = 2$  Rest 1  $20 : 5 = 4$  Rest 0 Programmtechnisch wird dies wie folgt umgesetzt: ganz = 17 / 8 (also bekommt die integer-Variable ganz den Wert 2) rest = 17 % 8 (also bekommt die integer-Variable rest den Wert 1)

Basteln Sie einen kleinen Taschenrechner:

Schreiben Sie ein Programm, das den ganzzahligen Anteil des Ergebnisses und der Rest bei einer Division von zwei über Tastatur eingegebenen ganzen Zahlen berechnet und auf dem Bildschirm ausgibt.

Wenn z.B. die 2 Zahlen 17 und dann 8 eingegeben werden, soll auf dem Bildschirm genau die folgende Ausgabe erscheinen:

 $17 / 8 = 2$  $17 \%$  8 = 1

### 3) Ersatzwiderstand

Schreiben Sie ein Programm, das den Ersatzwiderstand rErsatz (in Ohm) von 2 parallel geschalteten Widerständen berechnet. Die Widerstände sollen über Tastatur eingegebenen und der Ersatzwiderstand auf dem Bildschirm (in Ohm) ausgegeben werden.

a) Welchen Fall berücksichtigt das Programm nicht ?

b) Welchen Fehler macht das Programm, wennn man alle Variablen ganzzahlig deklariert ?

### Formel:

2 1 1 1 1  $rErsatz$   $r1$   $r$  $=\frac{1}{2}+$ 

### 4) Ersatzwiderstand

Schreiben Sie ein Programm, das den Ersatzwiderstand (in Ohm) von 3 parallel geschalteten Widerständen berechnet. Die Widerstände sollen über Tastatur eingegebenen und der Ersatzwiderstand auf dem Bildschirm (in Ohm) ausgegeben werden.

Formel:

3 1 2 1 1 1 1  $rErsatz$  r1 r2 r  $=\frac{1}{2}+\frac{1}{3}+$ 

## 5) Elektrotechnik

An einem Widerstand wird ein Strom und eine Spannung gemessen. Daraus soll der Widerstandswert und die an dem Widerstand erzeugte Leistung berechnet werden. Schreiben Sie ein Programm, in dem die Spannung U (in V) und der Strom I (in A) über Tastatur eingegeben werden soll und das den Widerstandswert R und die Leistung P berechnet und auf dem Bildschirm ausgibt.

### Formeln:

 $R = U / I$  $P = U * I$ 

### 6) Brutto und Netto

Schreiben Sie ein Programm, das den Bruttopreis einer Ware berechnet: Der Nettopreis und der Prozentsatz soll über Tastatur eingegeben werden. Auf dem Bildschirm soll dann der Bruttopreis ausgegeben werden.

## 7) Brutto und Netto

Schreiben Sie ein Programm, das den Nettopreis einer Ware berechnet: Der Bruttopreis und der Prozentsatz soll über Tastatur eingegeben werden. Auf dem Bildschirm soll dann der Nettopreis ausgegeben werden. Zum Überprüfen des Ergebnisses benutzen Sie das Programm der vorigen Aufgabe!

### 8) Strecke teilen

Schreiben Sie ein Programm, das die Länge einer Teilstrecke berechnet: Der x-Wert des Streckenanfangs und Streckenendes und die Anzahl der Teile, in die die Strecke aufgeteilt werden soll, muss über Tastatur eingegeben werden. Auf dem Bildschirm soll dann die Länge einer Teilstrecke ausgegeben werden.

### 9) Körperberechnungen

Schreiben Sie für jeden der folgenden Körper ein Programm, das die Oberfläche und das Volumen des jeweiligen Körpers berechnet:

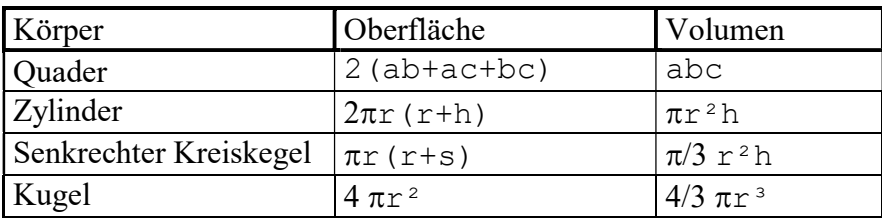

## 10) Fallgesetz

Wieviel Meter fliegt ein Stein im freien Fall (im luftleeren Raum) nach t Sekunden ? Schreiben Sie ein Programm, in dem die Zeit (in Sekunden) über Tastatur eingegeben wird und das die im freien Fall (im luftleeren Raum) zurückgelegte Strecke (in Meter) berechnet und auf dem Bildschirm ausgibt.

Bemerkung:  $s = \frac{1}{2} \cdot g \cdot t^2$ 2  $s = \frac{1}{2} \cdot g \cdot t^2$  (Strecke s in Meter, Zeit t in Sekunden und g = 9,81)

## 11) Klassenarbeit

Die Note n in einer Klassenarbeit berechnet sich aus der Prozentzahl p der erreichten Punkte wie folgt:

a)

 $n = 6 - \frac{1}{20} \cdot p$ 20  $6 - \frac{1}{20}$ 

Schreiben Sie dazu ein Programm.

### b)

Schreiben Sie ein Programm, in dem die maximal erreichbare Punktzahl "maxPunkte" und die erreichten Punkte "erreichtePunkte" über Tastatur eingegeben werden.

Das Programm berechnet dann die Prozentzahl p der erreichten Punkte und mit der Formel oben die zugehörige Note.

## 12) Benzinverbrauch

Schreiben Sie ein Programm, das den Benzinverbrauch eines Autos auf 100 km berechnet. Die gefahrene Strecke (in Km) und die dabei verbrauchte Spritmenge (in Liter) sollen über Tastatur eingegebenen werden. Der Benzinverbrauch auf 100 km muß dann auf dem Bildschirm ausgegeben werden.

## 13) Minimaler Abstand beim Kabelverlegen (Fermat-Punkt)

Beschreibung:

In einem bestimten Gebiet (das in ein Raster mit Punkten ganzzahliger Koordinaten ≥0 unterteilt wird) sollen von einem bestimmten Punkt X aus auf kürzestem Weg (das ist die Gerade) neue Kommunikationskabel zu folgenden Standorten (Punkten) verlegt werden:  $S_1(1 | 9)$ ,  $S_2(9 | 9)$ ,  $S_3(2 | 6)$ ,  $S_4(8 | 5)$ ,  $S_5(4 | 1)$ 

Bestimmen Sie die x- und y-Koordinaten des Punktes X so, daß die Kabellänge insgesamt minimal wird.

Beispiel: Koordinatensysten mit 10 x 10 Punkten (waagrecht: x-Achse , senkrecht: y-Achse)

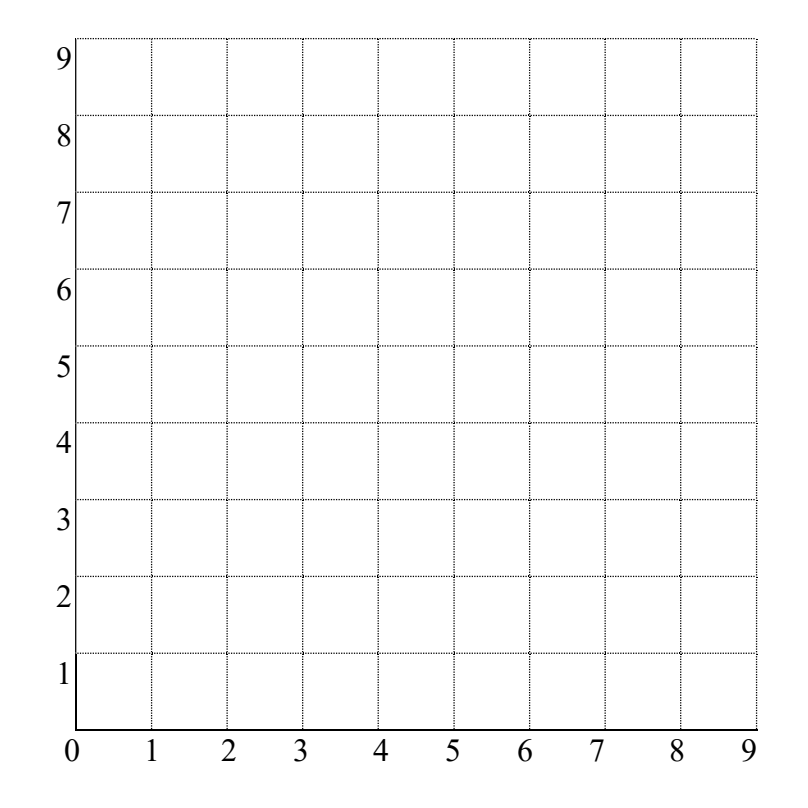

Zeichnen Sie die 5 Punkte  $S_1$ ,  $S_2$ ,  $S_3$ ,  $S_4$ ,  $S_5$  ein.

#### Tipps:

T1) Zur Berechnung des Abstands von Punkt X zu einem Standort den Satz von Pythagoras benutzen.

T2) Berechnen Sie die Gesamtlänge aller 100 möglichen Punkte X (zu den 5 Standorten) und geben diese auf dem Bildschirm aus.

## 14) Uhrzeit

Schreiben Sie ein Programm, welches Stunden, Minuten und Sekunden ins metrische System (Zehnersystem) mit der Maßeinheit Stunden umrechnet. Beispiel:

1 Sunde 15 Minuten und 900 Sekunden , kurz: 1h 15' 900'' wird umgerechnet in: 1,5 h

Tipp:

Anzahl der Minuten = Anzahl der Stunden  $*$  60 Anzahl der Sekunden = Anzahl der Minuten \* 60

### 15) Uhrzeit

Schreiben Sie ein Programm, welches Dezimalstunden in Stunden, Minuten und Sekunden umrechnet.

1. Beispiel: 11,17 h 11,17 h = 11,17 \* 3600 Sekunden = 40212 Sekunden 40212 Sekunden = 11 \* 3600 + 612 Sekunden 612 Sekunden =  $10 * 60$  Minuten + 12 Sekunden also:  $11,17$  h = 11 h 10' 12" 2. Beispiel: 1,23 h  $1,23h = 1,23 * 3600$  Sekunden = 4428 Sekunden 4428 Sekunden =  $1 * 3600$  Sekunden + 828 Sekunden 828 Sekunden =  $13 * 60$  Minuten + 48 Sekunden also:  $1,23$  h = 1 h 13' 48"

### 16) Wahrheitstabelle

a) Schreiben Sie ein Programm, das die Wahrheitstabelle einer UND - Verknüpfung erstellt. b) Schreiben Sie ein Programm, in dem der Anwender 2 Wahrheitswerte ("Eingänge") der UND - Verknüpfung eingeben kann und das dann das Ergebnis ("Ausgang") der UND - Verknüpfung erstellt und ausgibt.

Tipp: Wahr entspricht einer Zahl >= 1 Falsch entspricht der Zahl 0

### 17) Wahrheitstabelle

a) Schreiben Sie ein Programm, das die Wahrheitstabelle einer ODER - Verknüpfung erstellt. Tipp: Wahr entspricht einer Zahl  $\geq 1$ Falsch entspricht der Zahl 0 b) Schreiben Sie ein Programm, in dem der Anwender 2 Wahrheitswerte ("Eingänge") der ODER - Verknüpfung eingeben kann und das dann das Ergebnis ("Ausgang") der ODER - Verknüpfung erstellt und ausgibt.

Tipp: Wahr entspricht einer Zahl  $\geq 1$ Falsch entspricht der Zahl 0

### 18) Dreiecksberechnungen (rechtwinkliges Dreieck)

In dem folgenden rechtwinkligen Dreieck sind verschiedene Seiten bzw. Winkel eines rechtwinkligen Dreiecks gegeben. Es sollen die restlichen Winkel bzw. Seiten und die Fläche des Dreiecks berechnet werden.

Für jede Teilaufgabe ein Projekt erstellen (also insgesamt 9).

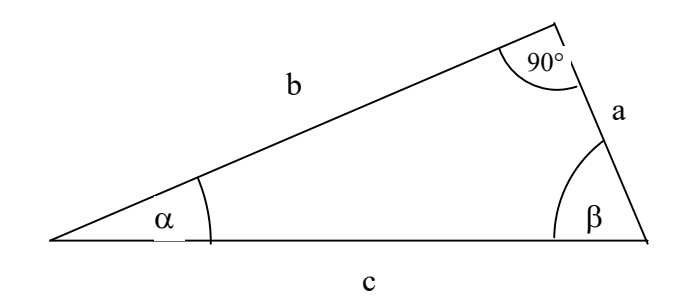

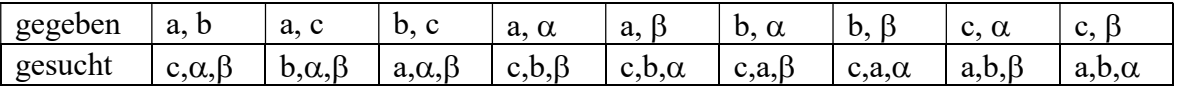

Benutzen Sie dazu den C-Quellcode (siehe unten)

```
#include "stdafx.h" 
#include <stdio.h> 
#include <math.h> 
int main(){ 
   double zahl1; 
   double zahl2; 
   double erg; 
   double winkel; 
   double sinuswert; 
   // Pi = 3,1415... definieren 
  double pi = 2*asin(1.0);
   // Winkel in Grad: 30° 
  winkel = 30.0;
   // Sinus von 30°berechnen 
  sinuswert = sin(winkel * pi/180.0);
   // Zur Kontrolle auf dem Bildschirm ausgeben 
   printf("Der Sinus von %f ist %f\n", winkel, sinuswert); 
   // Sinuswert = 0,5. Dazugehörigen Winkel ausrechnen 
  sinuswert = 0.5;
  winkel = 180.0/pi * asin(sinuswert);
   // Zur Kontrolle auf dem Bildschirm ausgeben 
   printf("Der zum Sinuswert %f zugehoerige Winkel ist %f\n", 
           sinuswert, winkel); 
   // Analoges gilt für cos und tan 
   // Beispiel für Wurzelziehen 
  zahl1 = 1.21;erg = sqrt(zahl1); printf("Wurzel aus %f ist %f\n", zahl1, erg); 
   return 0; 
}
```
### 19) Dreiecksberechnungen (allgemeines Dreieck)

Zur Information: Vorstellung des Sinussatzes und des Kosinussatzes.

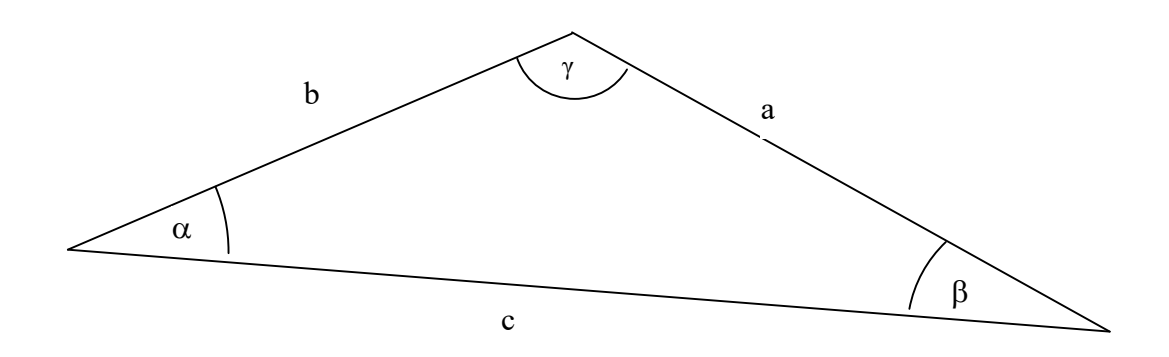

I1) Kosinussatz:

In jedem Dreieck ist das Quadrat einer Seitenlänge gleich der Summe der Quadrate der beiden anderen Seitenlängen, vermindert um das doppelte Produkt der Längen dieser Seiten und dem Kosinuswert des von ihnen eingeschlossenen Winkels.

Beispiel (Bezeichnungen siehe obiges Dreieck)

 $a^2 = b^2 + c^2 - 2bc \cdot \cos(\alpha)$ 

I2) Sinussatz

Die Länge zweier Seiten verhalten sich wie die Sinuswerte ihter Gegenwinkel Beispiel (Bezeichnungen siehe obiges Dreieck)

Beispiel (Bezeichnungen siehe obiges Dreieck)

 $sin(\beta)$  $sin(\alpha)$  $=$ b a

#### I3) Fläche eines Dreiecks

Der Flächeninhalt A eines Dreiecks ist gleich dem halben Produkt zweier Seitenlängen und dem Sinuswert des eingeschlossenen Winkels.

Beispiel (Bezeichnungen siehe obiges Dreieck)

$$
A = \frac{1}{2} \cdot b \cdot c \cdot \sin(\alpha) = \frac{1}{2} \cdot a \cdot c \cdot \sin(\beta) = \frac{1}{2} \cdot b \cdot a \cdot \sin(\gamma)
$$

In einem allgemeinen Dreieck sind verschiedene Seiten bzw. Winkel gegeben. Berechnen Sie die restlichen Größen (und den Flächeninhalt).

Für jede Teilaufgabe ein Projekt erstellen.

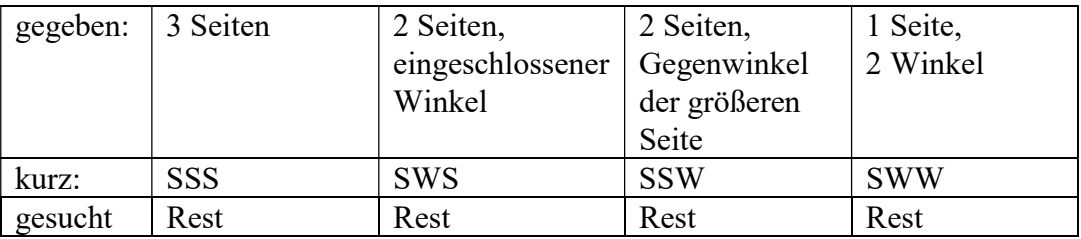

Überprüfen (testen) Sie dies u.a. auch an einem rechtwinligen Dreieck mit einem Winkel von 90° und zwei Winkeln von je 45°.

### 20) Zahlenzauber-Rätsel

Definition gespiegelte n-stellige Zahl: Eine in umgekehrter Reihenfolge notierte n-stellige positive ganze Zahl nennt man die gespiegelte Zahl. Beispiel: gespiegelte 4-stelligen Zahl 9377 --> 7739

Definition Spiegeldifferenz einer n-stelligen Zahl:

Subtrahiere von einer n-stelligen positiven ganzen Zahl, deren letzte Ziffer kleiner als die erste Ziffer ist die dazu spiegelverkehrte (in umgekehrter Reihenfolge) Zahl. Das Ergebnis nennt man die Spiegeldiffernz der n-stelligen Zahl.

Beispiel: (Spiegeldifferenz einer 4-stelligen Zahl)

9377 --> 7739 --> 9377-7739 =  $1638$  = Spiegeldiffernz von 9377.

20.1) Zahlenzauberei

a) Herr X behauptet:

Wenn man zu der Spiegeldifferenz einer 3-stelligen Zahl die dazu gespiegelte Zahl addiert, ergibt dies - unabhängig von der Eingabe - die gleiche Zahl. Welche Zahl ist das ? Schreiben Sie ein Programm, das 3 ganze, positive Zahlen (zwischen 0 und 9) einliest und aus dieser das macht, was Herr X verlangt und nachprüft, ob die Behauptung von Herr X korrekt ist. Machen Sie ein paar Tests!

Beispiel:

 $793 \rightarrow 397 \rightarrow 793 \rightarrow 397 = 396 \rightarrow 693 \rightarrow 396 + 693 = 1089$ 

b) Machen Sie das Gleiche wie bei a), außer daß die über Tastatur eingegebene, dreistellige Zahl in genau einer Variable gespeichert wird.

### 20.2) Zahlenzauberei

a) Herr X behauptet: Wenn du das Folgende machst, kommt immer die gleiche Zahl heraus: Schreibe eine positive dreistellige Zahl auf ein Papier. Schreibe rechts davon die gleiche Zahl nochmals auf das Papier. Dies ergibt eine sechsstellige Zahl.

Wenn man diese durch 7 dividiert, kommt immer als Rest 0 heraus.

Schreiben Sie ein Programm, das 3 ganze, positive Zahlen (zwischen 0 und 9) einliest und aus diesen eine 6-stellige Zahl macht und nachprüft ob, die Behauptung von Herr X für diese 6-stellige Zahl gilt. Machen Sie ein paar Tests!.

Beispiel:

123 --> 123 ergibt die Zahl 123123.  $123123:7 = 17589$  Rest 0

b) Machen Sie das Gleiche wie bei a), außer daß die über Tastatur eingegebene, dreistellige Zahl in genau einer Variable gespeichert wird.

20.3)

20.4) Zahlenzauberei

a) Ein Zauberer sagt: Bilde die Spiegeldifferenz einer 4-stelligen Zahl. Nenne mir von diesem Ergebnis 3 Ziffern (wobei keine 0 dabei sein darf) deiner Wahl. Dann nenne ich dir die fehlende 4. Ziffer.

Trick: 4.Ziffer = 9 – Summe der 3 ausgewählten Ziffern % 9 (% bedeutet Modulo). Beispiel:

9377 --> 7739 --> 9377-7739 =1638 --> Auswahl Stellen 9,2,3 --> 168 --> Fehlende Ziffer =  $9 - (1+6+8)\%9 = 3$ 

Überprüfen Sie den Trick durch ein Programm, in dem eine 4-stellige Zahl und die 3 Stellen der Spiegeldiffernz eingegeben werden. Dann soll das Programm die Spiegeldifferenz (bzw. die fehlende Ziffer) ausgeben.

20.5) Zahlenzauberei

Herr X behauptet: Wenn du das Folgende machst, kommt immer die gleiche Summe heraus: Ein Spieler bildet nach folgender Regel R eine Zahlenfolge aus 16 Zahlen: Regel R:

Bilde die Summe aus den zwei letzten Zahlen. Ist diese größer als 7, wird von der Summe 7 subtrahiert, sonst nicht.

Die ersten zwei Zahlen der Zahlenfolge darf er selbst aussuchen. Diese müssen allerdings zwischen 1 und 7 (je einschließlich) liegen und nicht 2 Mal die Zahl 7 sein.

Schreiben Sie ein Programm, in dem der Anwender zwei Zahlen mit obigen Eigenschaften über Tastatur eingeben muß. Dieses Programm muß dann alle Zahlen und deren Summe auf dem Bildschirm ausgeben. Prüfen Sie nach, ob die Behauptung von Herr X korrekt!

### 20.6) Zahlenzauberei

Geben Sie über Tastatur eine ganze, positive zweistellige, nicht durch 10 dividierbare Zahl ein. Machen Sie dann die folgenden 5 Schritte:

S1) Subtrahieren Sie von dieser Zahl das Doppelte der 2. Ziffer.

S2) Multiplizieren Sie das Ergebnis mit der Anfangszahl.

S3) Addieren Sie das Quadrat der 2. Ziffer der Anfangszahl.

S4) Ziehen Sie aus dem Ergebnis die Quadratwurzel.

S5) Addieren Sie die 2. Ziffer der Anfangszahl.

Lassen Sie diese Schritte auch durch ein Programm ausführen!

Welche Zahl kommt heraus ?

b) Machen Sie das Gleiche wie bei a), außer daß die über Tastatur eingegebene, zweistellige Zahl in genau einer Variable gespeichert wird.

## 21) Aufgabe (schwierig)

Ein beliebiges Dreieck wird durch 2 Geraden in 3 Dreiecke und ein Viereck unterteilt. Gegeben sind:

Die Flächeninhalte A1, A2, A3 und Grundseite x und Winkel α gesucht: die restlichen Größen, speziell A Zeigen Sie mit ein paar Beispielen: A ist unabhängig von x und  $\alpha$ Beispiel:  $A1 = 7, A2 = 7, A3 = 3$ 

Zeigen Sie:  $A = 18$ 

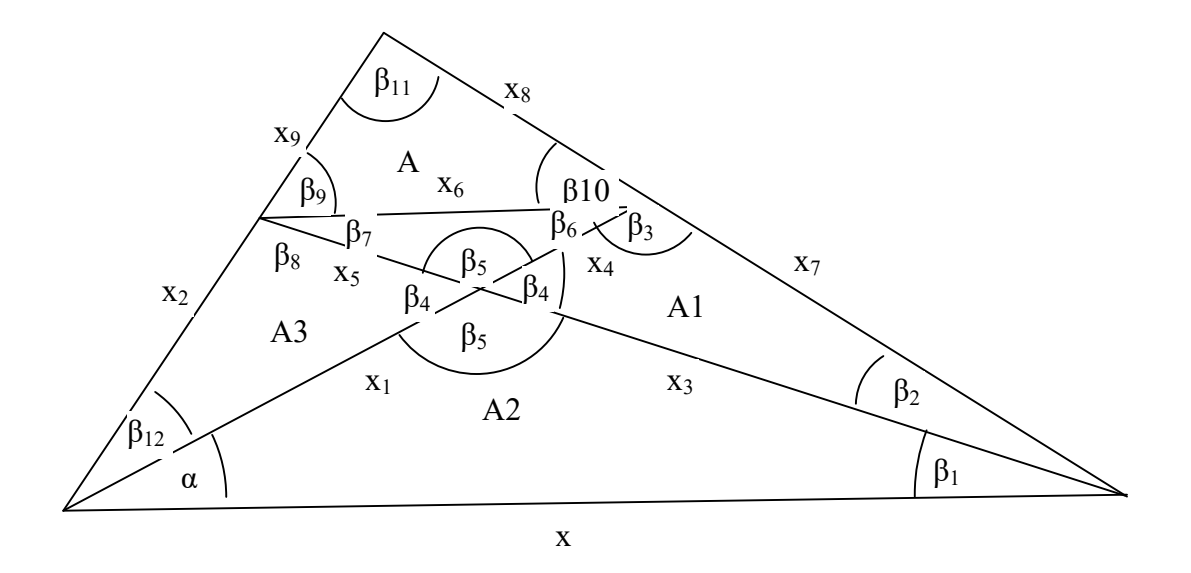

Zur Wiederholung ein paar Sätze zum allgemeinen Dreieck.

#### Kosinussatz

In jedem Dreieck ist das Quadrat einer Seitenlänge gleich der Summe der Quadrate der beiden anderen Seitenlängen, vermindert um das doppelte Produkt der Längen dieser Seiten und dem Kosinuswert des von ihnen eingeschlossenen Winkels.

#### Sinussatz

In jedem Dreieck verhalten sich die Längen zweier Seiten wie die Sinuswerte der Gegenwinkel dieser Seiten.

#### Fläche eines Dreiecks

In jedem Dreieck berechnet sich die Dreiecksfläche aus dem Produkt der Längen zweier Seiten und dem Sinuswert des von ihnen eingeschlossenen Winkels.

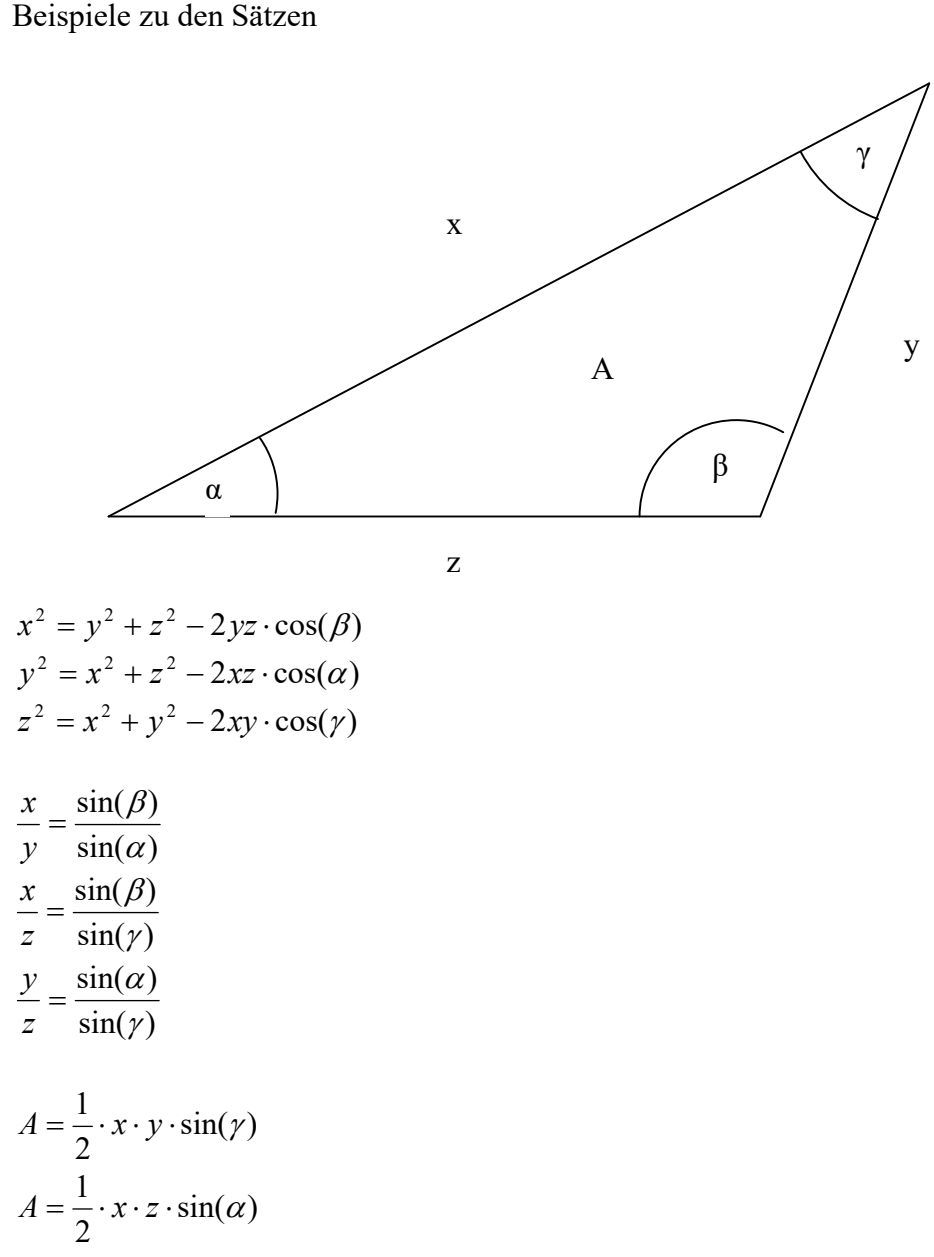

$$
A = \frac{1}{2} \cdot y \cdot z \cdot \sin(\beta)
$$

### 22) Physik (Kraft, Geschwindigkeit, Beschleunigung, usw.)

Schreiben Sie ein Programm, das die folgenden Berechnungen durchführt:

a) F = m · a  
b) v = a · t  
c) 
$$
s = \frac{1}{2}at^2
$$
  
d)  $F = \frac{m_1 \cdot m_2 \cdot G}{r^2}$ 

Zur Information:

Um die Schwekraft in Spielprogrammen zu simulieren, ist es nötig, die entsprechenden physikalischen Gesetze zu kennnen:

Bezeichnungen:

m : Masse eines Körpers im Kg a : Beschleunigung eines Körpers in  $m/s^2$ F : Die auf die Masse einwirkende Kraft in N t : Zeit in s

Um eine Masse m die Beschleunigung a zu verleihen braucht man folgende Kraft F:  $F = m \cdot a$ 

Wenn man einen Körper die Zeit t mit der Beschleunigung a fortbewegt, hat er die Geschwindigkeit v erreicht und die Strecke s zurückgelegt.

$$
v = a \cdot t
$$

$$
s = \frac{1}{2}at^2
$$

Die Kraft, die zwischen 2 der Masse m<sub>1</sub> und m<sub>2</sub>, die den Abstand r haben, beträgt:

$$
F = \frac{m_1 \cdot m_2 \cdot G}{r^2}
$$

wobei G =  $6.67384 \cdot 10^{-11}$  m<sup>3</sup>/(kg s<sup>2</sup>) die Gravitationskonstante ist.

Beispiel Erde:

In der Nähe der Erdoberfläche (z.B. auf einem 10 Meter Brett) wird man mit der Erdbeschleunigung g = 10 m/s² beschleunigt (im luftleeren Raum).

Welche Geschwindigkeit hat man nach 2 Sekunden im luftleeren Raum erreicht und welche Strecke hat man dann zurückgelegt?

 $v = 10m/s^2 \cdot 2s = 20 m/s$ s =  $0.5 \cdot 10 \text{m/s}^2 \cdot 4 \text{ s}^2 = 20 \text{ m}$